# **SQL**

#### **Part 1: The Basics**

University of Waterloo

### **List of Slides**

- SQL
- SQL (cont.)
- Roadmap to SQL Queries
- SQL Data Types
- Sample Database Revisited
- The "SELECT Block"
- Example
- Naming Attributes
- Example
- Naming Attributes (cont.)
- Example
- The **"FROM"** Clause (summary)
- The **"SELECT"** Clause
- Standard Expressions
- Example
- Naming the Results
- Example
- The **"WHERE"** Clause
- Example(s)
- Boolean Connectives
- Example
- Semantics
- Declarative
- Operational
- Summary

## **SQL**

**Structured Query Language** 

 $\Rightarrow$  Developed in IBM Almaden (system R)

- Based on
	- $\Rightarrow$  (Conjunctive) queries in Relational Calculus
	- $\Rightarrow$  Set/Bag semantics and operations
	- $\Rightarrow$  Aggregation

#### **BAG SEMANTICS**

- A **committee** design
	- $\Rightarrow$  choices often more "pragmatic" than "logical"
	- $\Rightarrow$  several standard versions:

SQL/89, **SQL/92** = SQL2, SQL3, . . .

• creeping featuralism

### **SQL (cont.)**

Three major parts of the language:

- 1. DML (Data Manipulation Language)
	- $\Rightarrow$  Query language
	- $\Rightarrow$  Update language
- 2. DDL (Data Definition Language)
	- $\Rightarrow$  defines *schema* for relations
	- $\Rightarrow$  creates (modifies/destroys) database objects.
- 3. DCL (Data Control Language)
	- $\Rightarrow$  access control
- **Also:** Embedded SQL and ODBC  $\Rightarrow$  necessary for application development

### **Roadmap to SQL Queries**

- the "select block"
	- $\Rightarrow$  simple select-from-where
	- $\Rightarrow$  subqueries in the "from" clause
	- $\Rightarrow$  <code>grouping,</code> aggregation, and having clauses
	- $\Rightarrow$  duplicates and "distinct"
	- $\Rightarrow$  subqueries in the "where" clause
	- $\Rightarrow$  ordering the output
- set operations
	- $\Rightarrow$  with duplicates
- naming queries and views

### **SQL Data Types**

Values of attributes in SQL:

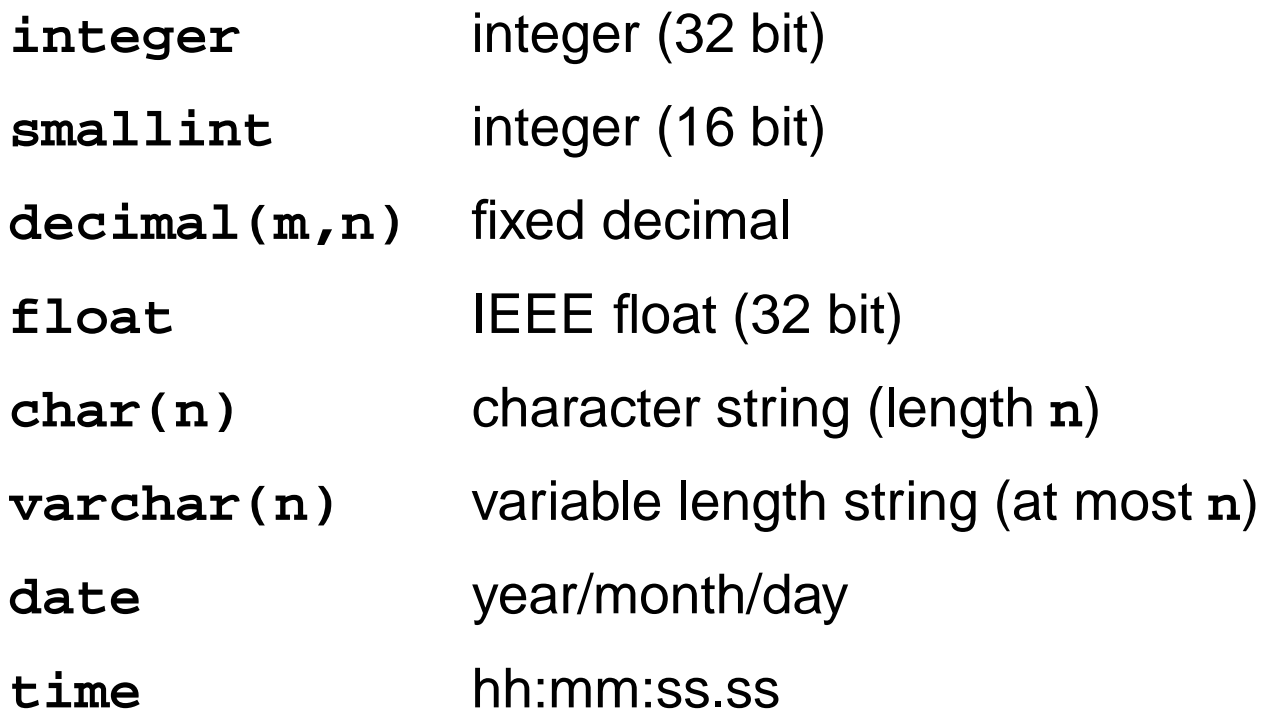

**decimal(m,n)**: **m** number of digits, **n** number of digits after **.**;

#### **Sample Database Revisited**

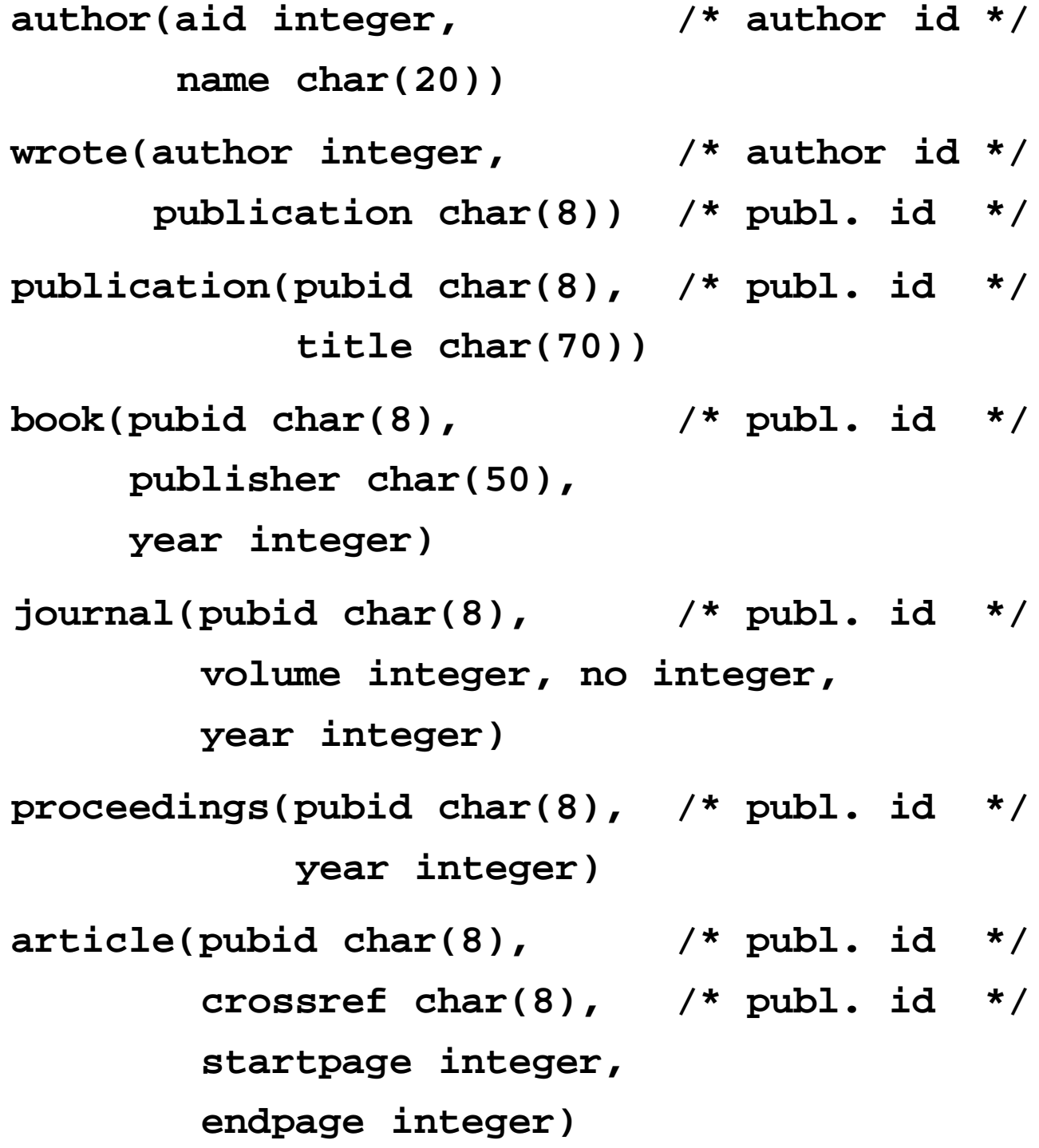

## **The "SELECT Block"**

Basic syntax:

- **SELECT <results>**
- **FROM <tables>**
- **WHERE <condition>**
- Allows formulation of  $\exists$ ,  $\wedge$ -queries
	- $\Rightarrow$  a conjunction of <code><tables></code> and <code><condition></code>
	- $\Rightarrow$  attributes not in <resu1t> existentially quantified
	- $\Rightarrow$  <resu1t> specifies values in the resulting tuples

### **Example**

List all authors in the database:

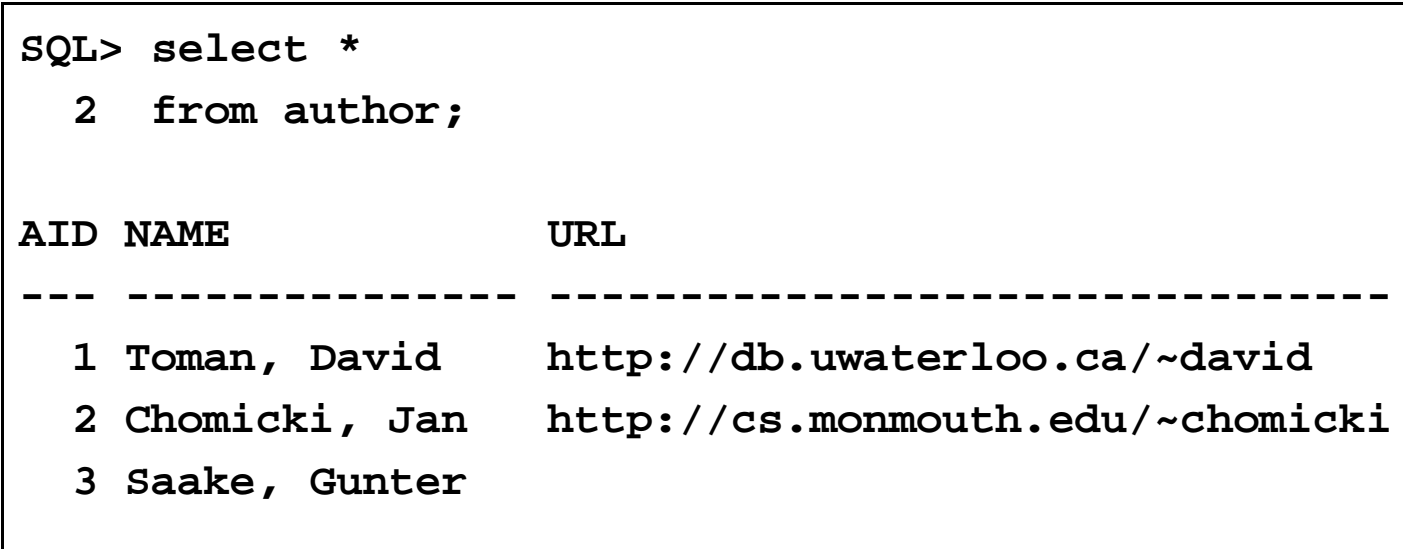

The **FROM** clause cannot be used on its own

- the **"SELECT \*"** notation
- $\Rightarrow$  also reveals all attribute names

### **Naming Attributes**

• *problem:* what if two relations use the same attribute name? E.g.:

**publication(pubid, ...)**

**book(pubid, ...)**

. . . and we want to get, e.g., titles of all books

 $\left\{n:\exists p,x,y.\texttt{publication}(p,n)\wedge\texttt{book}(p,x,y)\right\}$ 

 $\Rightarrow$  we prefix the ambiguous attributes by name of the appropriate relation, e.g., **publication.pubid** (first " ") **book.pubid** (second " ")

### **Example**

List titles of all books:

**SQL> select title 2 from publication, book 3 where publication.pubid=book.pubid; TITLE ---------------------------------------------------- Logics for Databases and Information Systems**

### **Naming Attributes (cont.)**

- what if we need to use the **same** table several times in the **FROM** clause?
- example: list publications with at least two authors

 . . . . .  $,y_2.$ wrote $(y_1,x)\wedge$ wr . . . . .  $(x,y)\land\texttt{wrote}(y_2,x)\land y_1\neq y_2\}$ 

 $\Rightarrow$  problem:  $y_1$  and  $y_2$  a . . . . . and  $y_2$  ae both called  ${\tt public}$  $\Rightarrow$   $\ldots$  and they both appear only in a  $\textbf{wrote}$  relation

- solution: corelation names in the **FROM** clause e.g., **FROM wrote r1, wrote r2** makes  $y_1 = \texttt{r1.author}$   $y_2 = \texttt{r2.author}$ 
	- $\Rightarrow$  **r1** and **r2** are **corelation** names

### **Example**

List all publications with at least two authors:

```
SQL> select distinct r1.publication
  2 from wrote r1, wrote r2
  3 where r1.publication=r2.publication
  4 and r1.author<>r2.author;
PUBLICAT
--------
ChSa98
ChTo98
ChTo98a
```
### **The "FROM" Clause (summary)**

Syntax:

**FROM** 
$$
R_1[n_1], \ldots, R_k[n_k]
$$

where:

- $\bullet$   $\ R_i$  are relation (table) names
- $\bullet~~n_i$  are (distinct) identifiers
- $\bullet\,$  the clause represents a  ${\bf conjunction}$   $R_1 \wedge \ldots \wedge R_k$

 $\Rightarrow$  all variables (arguments) of  $R_i$ 's are *distinct* 

- $\Rightarrow$  we use (co)relation names to resolve ambiguities
- can NOT appear alone  $\Rightarrow$  only as a part of the select block

### **The "SELECT" Clause**

Syntax:

 $\texttt{SELECT}$   $e_1[$  AS  $i_1], \ldots$  $\overline{a}$   $\overline{a}$   $\overline{a}$   $\overline{a}$   $\overline{a}$  $\mathbf{A}\mathbf{S} \hspace{0.2cm} i_k]$ and the contract of the contract of the contract of the contract of the contract of the contract of the contract of the contract of the contract of the contract of the contract of the contract of the contract of the contra

- Allows us to
	- 1. eliminate superfluous attributes from answers  $(\exists)$
	- 2. form **expressions**:

 $\Rightarrow$  built-in functions applied to values of attributes

3. give names to attributes in the answer

## **Standard Expressions**

Besides listing attribute names in the **SELECT** clause we can combine the values in retrieved tuples using **built-in** functions:

• on numeric types:

 $+, -, *, /, \ldots$  (usual arithmetic)

• on strings:

(concatenation), **substr**, . . .

- constants (of appropriate types) **"SELECT 1"** is a valid query in SQL/92
- UDF (user defined functions)

**Note:** All attributes used in expressions **MUST** be present in the **FROM** clause.

### **Example**

For every article list the number of pages:

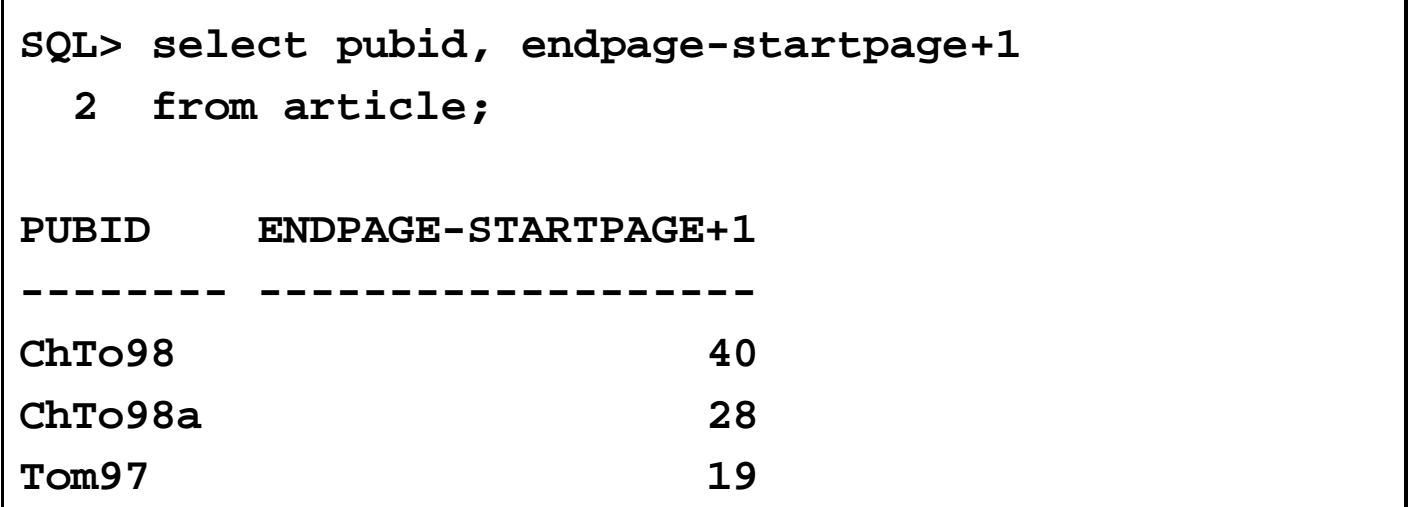

## **Naming the Results**

What are the names of attributes in the result of a **SELECT** clause?

- A single attribute: inherits the name
- An expression: implementation dependent

Optionally we can **explicitly** name the resulting attributes:

 $\Rightarrow$  "<expr> As <id>" where <id> is the new name

### **Example**

and name the resulting attributes **id,numberofpages**:

**SQL> select pubid as id, 2 endpage-startpage+1 as numberofpages 3 from article; ID NUMBEROFPAGES -------- ------------- ChTo98 40 ChTo98a 28 Tom97 19**

### **The "WHERE" Clause**

Adds additional **conditions** on tuples that qualify for the answer. Syntax:

#### **WHERE**

- **•** standard atomic conditions:
	- 1. equality: **=** , **!=** (on all types)
	- 2. order: **<**, **<=**, **>**, **>=**, **<>** (on numeric and string types)
- **conditions may involve expressions** 
	- $\Rightarrow$  similar conditions as in the  ${\tt sELECT}$  clause

### **Example(s)**

Find all journals printed since 1997:

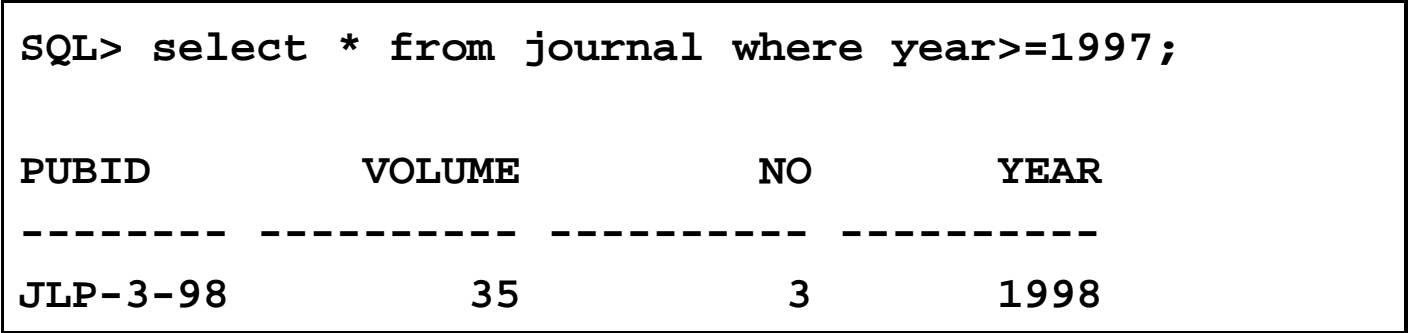

Find all articles with more than 20 pages:

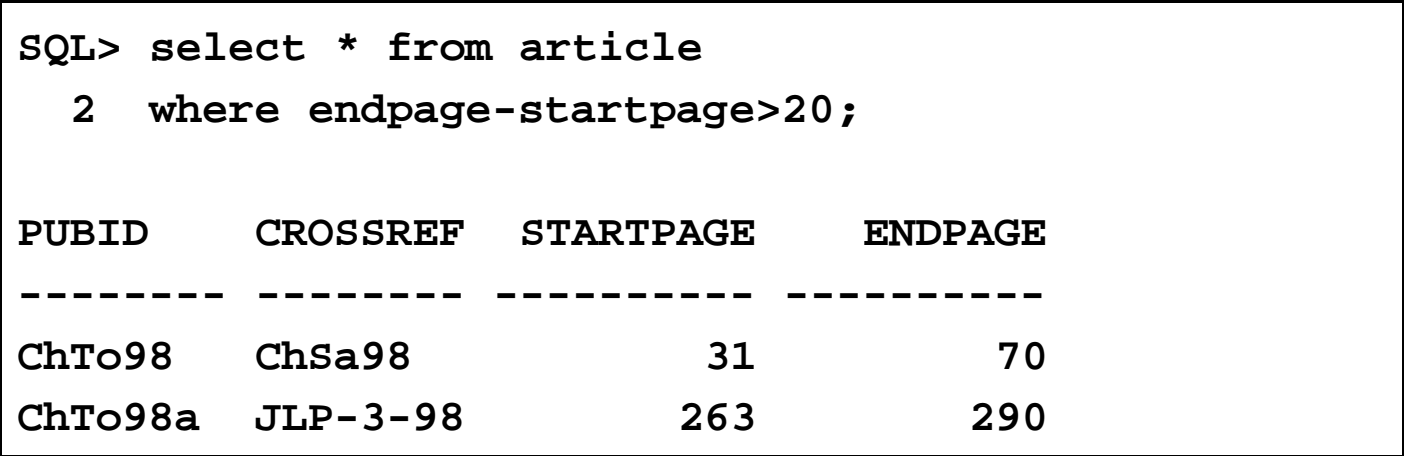

## **Boolean Connectives**

Atomic conditions in the **WHERE** clause can be combined using **boolean connectives**:

- **AND** conjunction
- **OR** disjunction
- **NOT** negation

with the usual precedence and associativity.

### **Example**

List all publications with at least two authors:

```
SQL> select distinct r1.publication
  2 from wrote r1, wrote r2
  3 where r1.publication=r2.publication
  4 and not r1.author=r2.author;
PUBLICAT
--------
ChSa98
ChTo98
ChTo98a
```
#### **Semantics**

**SELECT e1 AS i1, ... , ek AS ik FROM R1 r1, ... , Rn rn WHERE C**

### **Declarative**

- $\{(e_1,\ldots,e_k): \exists y_1,\ldots,y_m.R_1(\ldots) \wedge \ldots \wedge R_k\}$
- $\Rightarrow$  give me all  $e_1, \ldots, e_k$  such that there are values for  $y_1,\ldots,y_m$  .  $t_1,\ldots,y_m$  that make all  $R_i$  and  $C$  true in the database.
- $\Rightarrow$  arguments of  $R_i$  among  $x_i$ 's and  $y_i$ 's.
- $\Rightarrow$  arguments of  $e_j$ 's and  $C$  bound in  $R_i$ 's.

### **Operational**

$$
\pi_{e_1,\ldots,e_k} \sigma_C(R_1 \times \ldots \times R_n)
$$
\n
$$
\Rightarrow \text{for every tuple } t_1 \in R_1 \text{ and } \ldots \text{ and every tuple } t_n \in R_n
$$
\n
$$
\text{let } t := t_1 \cdot \ldots \cdot t_n \text{ in}
$$
\n
$$
\text{if } C(t) \text{ then}
$$
\n
$$
\text{output } (e_1(t), \ldots, e_k(t));
$$

$$
done
$$

### **Summary**

- simple SELECT block accounts for many queries
	- $\Rightarrow$  all in  $\exists, \wedge$  fragment of relational calculus
- additional features
	- $\Rightarrow$  assigning alternative names to relations
	- $\Rightarrow$  expressions and naming in the output
	- $\Rightarrow$  built-in atomic predicates and boolean connectives
- well defined semantics (declarative and operational)